# Accept the Connection Invitation in Script Mode for Zendesk

Last Modified on 12/08/2022 6:56 am EST

To accept the Connection invitation you need an Invitation Code. The Invitation Code includes pre-populated Connection details such as Connection name, instance short names, and Destination instance URL. You are only required to finish the configuration by accepting the invitation..

# Accept the Connection Invitation in Script Mode from Zendesk

1. Navigate to the **Connections** tab in the Exalate console.

To navigate to the **Connections** tab:

Click **Exalate** in the list of apps.

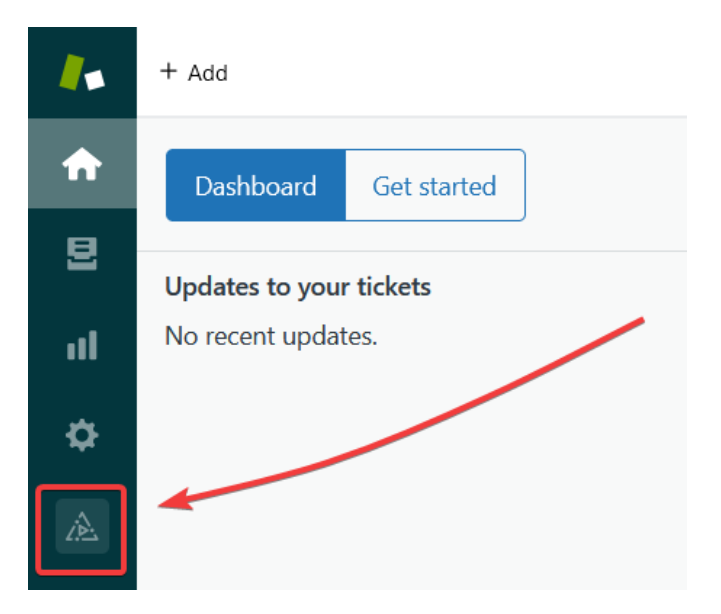

#### Click **Connections**.

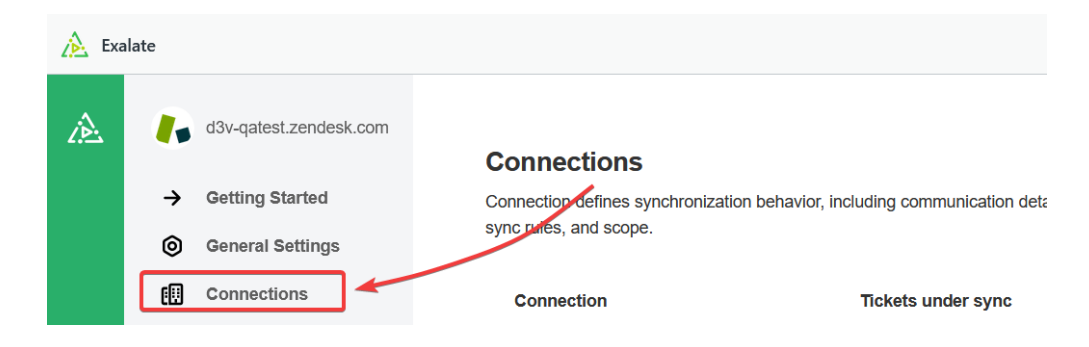

## 2. Click **Accept invitation.**

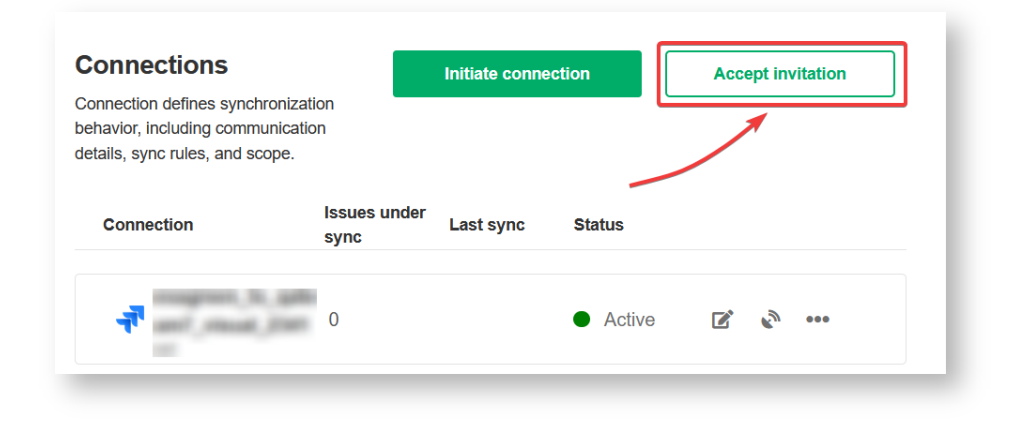

3. Paste the invitation code.

Paste the invitation code that you received from the other side.

#### And click **Next**.

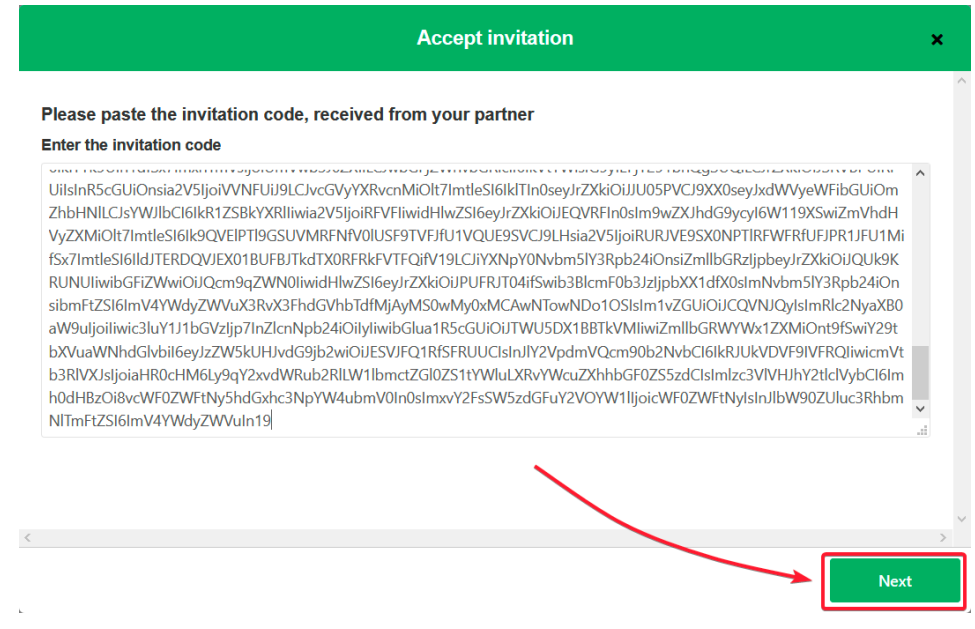

## Congratulations! The connection is set up.

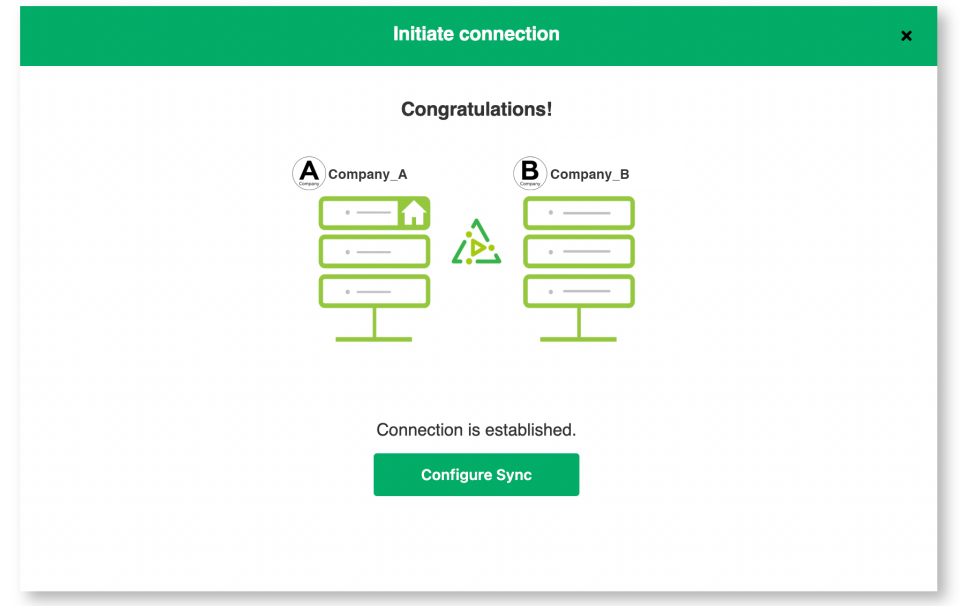

# What's Next?

After accepting the connection invitation proceed to configure the [connection](https://docs.exalate.com/docs/configuring-a-connection-28b3e94). Remember, with Exalate you need to set up the configuration for both integrating sides independently, depending on your integration requirements.

### **O N T H I S PA G E Product**

About Us C.<br>Accept the [Connection](http://docs.exalate.com/#AccepttheConnectionInvitationinScriptModefromZendesk0) Invitation in Script Mode from [Release](http://docs.exalate.com/docs/release-history) History<br>Zendesk What's Next? API [Reference](http://docs.exalate.com/#WhatsNext1) [Glossary](http://docs.exalate.com/docs/glossary) [Security](http://docs.exalate.com/docs/security) Pricing and [Licensing](http://docs.exalate.com/docs/pricing-licensing) **Resources** [Academy](https://exalate.com/academy)<sup>C</sup>  $Blog C$  $Blog C$ [YouTube](https://www.youtube.com/@exalate-integration) Channel C [Ebooks](https://exalate.com/ebooks-and-whitepapers/)<sup>T</sup> **Still need help?** Join our [Community](https://community.exalate.com)  $\mathbb{Z}$ Visit our [Service](https://support.idalko.com/plugins/servlet/desk/portal/8) Desk Find a [Partner](https://exalate.com/partners)  $\vec{C}$